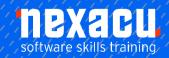

## OneNote for Teachers - Half Day

## Course Overview - half-day course

## Introduction & Overview of OneNote for Teachers

This course is designed for Teachers who need to use OneNote as a platform for creating and distributing lessons and reviewing student work. The skills will be beneficial for those required to provide remote learning.

These skills can also be applied to enhance the standard face-to-face learning environment in the future.

## **Detailed Content**

| OneNote Basics                | Drawing                                             | Managing Content                      |
|-------------------------------|-----------------------------------------------------|---------------------------------------|
| Create Notebook               | Drawing                                             | Moving Pages                          |
| Working with Sections and     | Shapes                                              | Tagging content                       |
| Pages Inserting Content       | Graphs                                              | Page Templates (OneNote 2016)         |
| Insert                        | Ink to text/Maths                                   | Page formatting                       |
| Free Text                     | Teacher Related Tools                               | . ago .oaug                           |
| Text from a web page          | Immersive Reader                                    | Teacher Related Tools                 |
| Tables                        | Maths and equations                                 | Immersive Reader Maths and equation   |
| Pictures                      | Search                                              | ·                                     |
| Files and printouts           | Search text                                         | OneNote in the Classroom              |
| Online video                  | Tags                                                | What is OneNote Class<br>Notebook     |
| Record Audio                  | Search Scope                                        | Create                                |
| Record Video (OneNote 2016)   | Sharing and Exporting                               | Assign students and teachers          |
| Stickers                      | Share                                               | Distribute content                    |
| Managing Content              | Export                                              | Reviewing student work and lock pages |
| Moving Pages                  | Using Add Ins                                       | Explore Microsoft Resource            |
| Tagging content               | Using OneNote Clipper to gather web content         | Explore Microsoft Resource            |
| Page Templates (OneNote 2016) | Using Office lens to scan content to OneNote - from |                                       |
| Page formatting               | Smartphone or Tablet                                |                                       |

Australia: nexacu.com.au E: info@nexacu.com Global: nexacu.com